# **MDC's Online Field Guide**

The online Field Guide is a great way for Master Naturalists to learn about Missouri's plants, animals, and fungi. You can use it to look things up on your phone while you're in the field or check them out on your computer when you get back home.

The online Field Guide is not only for identification purposes — it also contains information about species' natural history, conservation status, and how they connect to humans and the ecosystem at large.

It covers:

- Trees, Shrubs, Woody Vines
- Wildflowers, Grasses, and Other Nonwoody Plants
- Mushrooms
- Aquatic Invertebrates
- Land Invertebrates
- Butterflies and Moths
- Fishes
- Reptiles and Amphibians
- Mammals
- Birds

The online Field Guide was started in 2010. Entries are developed by a freelance editor with the input and guidance of MDC staff.

To cover all species in the state is an enormous task, and so the Field Guide is an ongoing project with new entries added every month. Early work focused on common species and now has moved to the less common. More than 1680 species are currently online.

"Group pages" discuss groups of species that are similar. (For example: goldenrods, grasses, oaks, skippers, crayfish, violets, bats, katydids). These pages provide an overview of the group (the type of information that printed field guides often provide in their introductions) as well as links to specific species from the group that are in the Field Guide.

# **Using the online Field Guide**

Access the Field Guide at:<https://mdc.mo.gov/discover-nature/field-guide>

If you aren't sure what to type in to start your search, you can click on a category and scroll down the list to look for your species or you can narrow your search by checking boxes in the criteria list (on a computer screen, this will be on the left; on a phone it will be at the bottom of the page). *See sample pages below.*

# **Feedback**

Feedback from Master Naturalists about the online Field Guide is always welcome! If you have comments on a specific entry or general suggestions, please contact MDC editor Dianne Van Dien at [dianne.vandien@mdc.mo.gov.](mailto:dianne.vandien@mdc.mo.gov)

**Enter a species or group name, or click on a category to get started.**

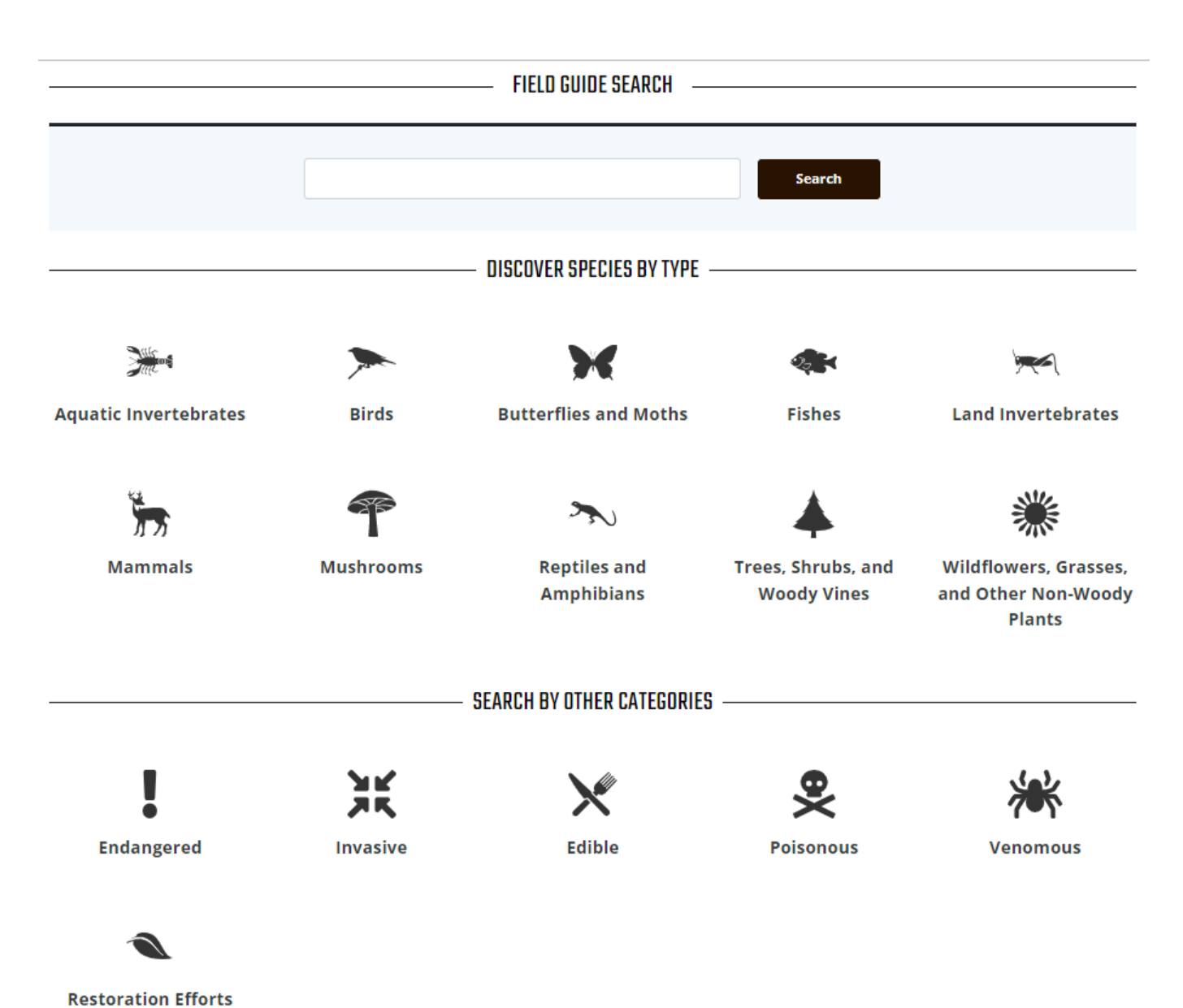

After selecting a category, you can narrow your search by checking the boxes on the side (if you are using a phone, the selection boxes will be at the bottom of the page).

# **Field Guide**

> Safety Concerns

### $\vee$  Subtype **Wildflowers, Grasses and Other Nonwoody Plants** Showing 1 - 10 of 405 results **Daisy and dandelion-like** flowers **Ferns and their relatives Search Flower clusters elongated Flower clusters rounded Flowers odd-shaped Flowers simple-shaped Grasses and grasslike plants Adam and Eve Orchid** Aplectrum hyemale  $\sum$  Color Adam and Eve orchid is noticeable on winter woodland hikes. It is a greenand-white-striped, pleated leaf lying flat upon the dead leaves on the forest floor. Check back in May to see its flowers!  $\angle$  Habitats > Key Identifiers

**Adder's Tongues** Ophioglossum spp.

Four species of adder's tongue ferns occur in Missouri. They don't look like typical ferns. They have spoon-shaped leaves and an upright spore-bearing stalk.

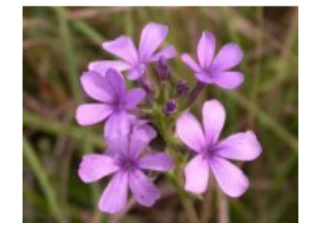

**American Bluehearts** Buchnera americana

American bluehearts is a single or few-stalked wildflower of prairies and glades. It has distinctive, showy purple flowers that turn black as they age.

# **Example of a species entry**

# **Baltimore Checkerspot**

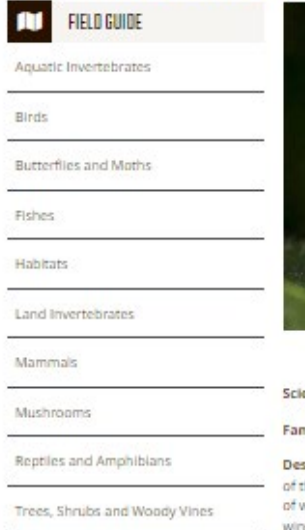

Wildflowers, Grasses and Other Nonwoody Plants

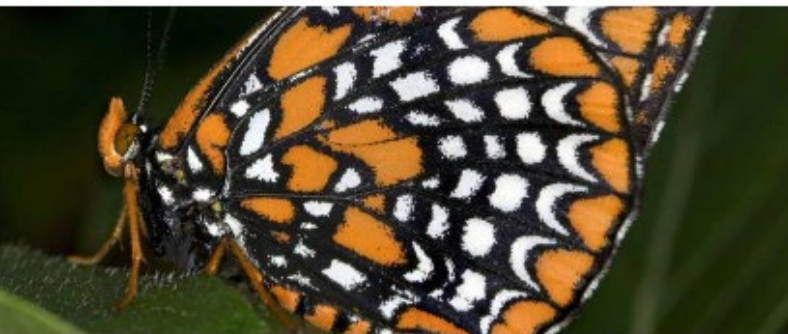

entific Name: Euphydryas phaeton

mily: Nymphalidae (brushfooted butterflies)

scription: Baltimore checkerspots can be identified at a glance. The upper side this medium-sized butterfly is black at the bases of the wings, with several rows white spots in the middle of the wings, and a band of orange spots along the ng margins. Viewed from below, the wings have a black and white checkered pattern with basal orange spots and orange spot bands at the margins. The Baltimore checkerspots that live in our region tend to be darker than ones to the north and east of our state.

Caterpillars are black with orange stripes and bands, and rows of branching black spines.

#### Similar species: There's really no mistaking a Baltimore checkerspot. Other Missouri butterflies that look rather checkered include the gorgone checkerspot, silvery checkerspot, pearl crescent and other crescents, and fritiliaries - but these look very different.

Size: Wingspan: 1%-3 inches.

- > Habitat and Conservation
- $\rightarrow$  Food
- $\sum$  Status
- > Life Cycle
- > Human Connections
- > Ecosystem Connections

**MEDIA GALLERY** 

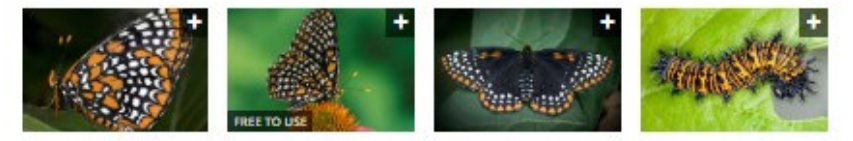

#### SIMILAR SPECIES

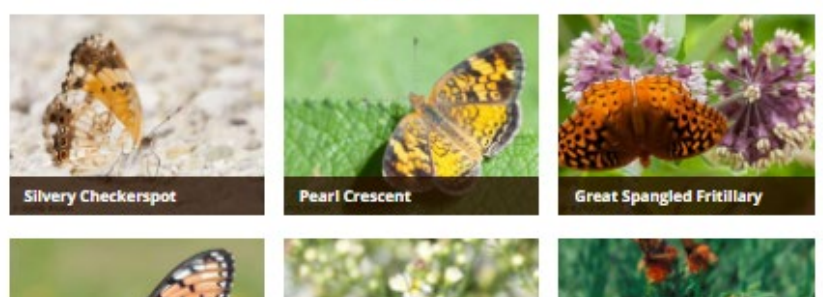

### **WHERE TO FIND**

۰

Mostly in the Ozarks; rare in other parts of the state. We represent a southwestern edge of their total territory; most of their North American range is north and east of Missouri.